# Министерство науки и высшего образования Российской Федерации федеральное государственное бюджетное образовательное учреждение высшего образования «Санкт-Петербургский государственный университет промышленных технологий и дизайна»

(СПбГУПТД)

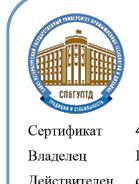

Подлинник электронного документа, подписанного ЭЦП, хранится в системе электронного документооборота ФГБОУ ВО «Санкт-Петербургский государственный университет промышленных технологий и дизайна»

#### 45 db 5b 23 89 15 2a 92

Рудин Александр Евгеньевич, первый проректор, проректор по учебной работе Действителен с 21 января 2019г. по 31 декабря 2022г.

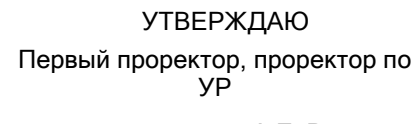

 $A.E.$  Рудин

«30» июня 2020 года

# **Рабочая программа дисциплины**

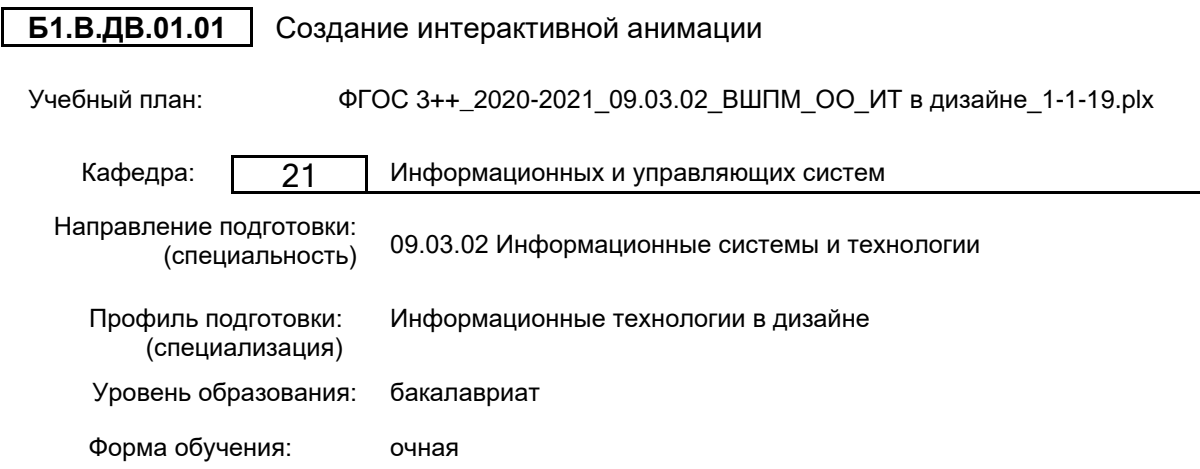

# **План учебного процесса**

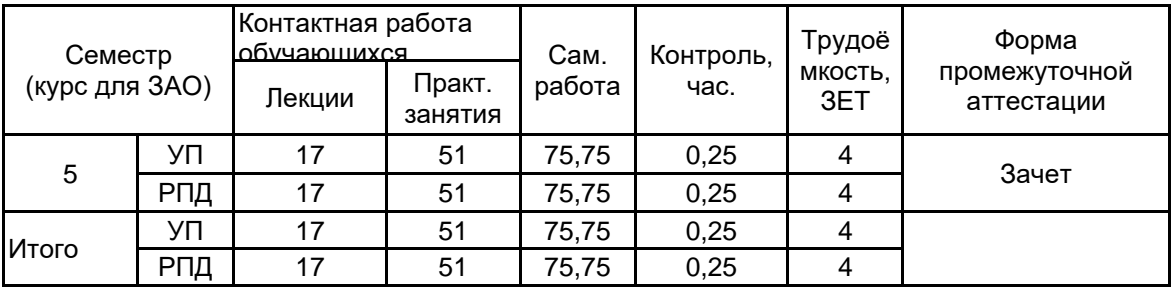

Рабочая программа дисциплины составлена в соответствии с федеральным государственным образовательным стандартом высшего образования по направлению подготовки 09.03.02 Информационные системы и технологии, утверждённым приказом Министерства образования и науки Российской Федерации от 19.09.2017 г. № 926

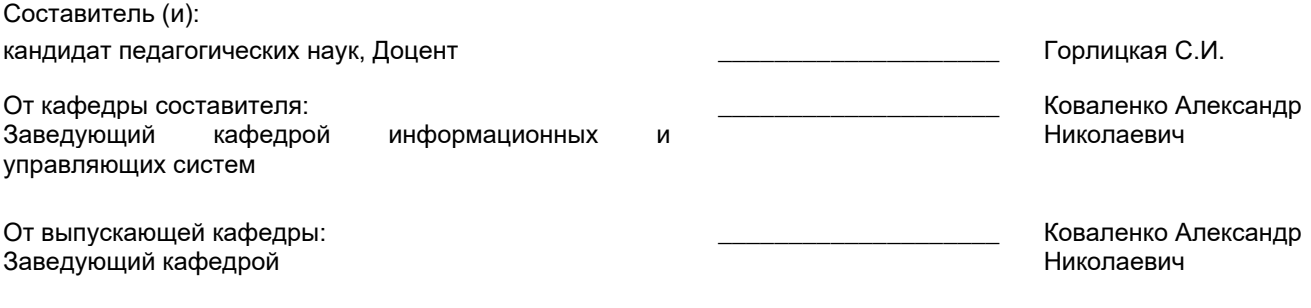

\_\_\_\_\_\_\_\_\_\_\_\_\_\_\_\_\_\_\_\_\_\_\_\_\_\_\_\_\_\_\_\_\_\_\_\_\_\_\_\_\_\_\_\_\_\_\_\_\_\_\_\_\_\_\_\_\_\_\_\_\_\_\_\_

Методический отдел:

## **1 ВВЕДЕНИЕ К РАБОЧЕЙ ПРОГРАММЕ ДИСЦИПЛИНЫ**

**1.1 Цель дисциплины:** Сформировать как общекультурные компетенции обучающихся (способность к обобщению, владение методами обработки информации, освоение технологий современного средства распространения мультимедийного содержимого, каким является Flash), так и базовые компетенции в области технологий создания анимаций в рабочей среде и управления мультимедийным содержанием.

## **1.2 Задачи дисциплины:**

•Познакомиться с базовыми встроенными классами ActionScript;

•Освоить обработку событий клипа и кнопки;

•Овладеть программным управлением мультимедийным содержанием фильма

## **1.3 Требования к предварительной подготовке обучающегося:**

Предварительная подготовка предполагает создание основы для формирования компетенций, указанных в п. 2, при изучении дисциплин:

Web-программирование

- Информационные процессы и системы
- Введение в дизайн

# **2 КОМПЕТЕНЦИИ ОБУЧАЮЩЕГОСЯ, ФОРМИРУЕМЫЕ В РЕЗУЛЬТАТЕ ОСВОЕНИЯ ДИСЦИПЛИНЫ**

**ПКп-1: Способен формировать, изменять и сопровождать информационные ресурсы в дизайне**

**Знать:** технологию программирования, позволяющую создавать анимированные проекты с поддержкой интерактивности.

**Уметь:** создавать анимированные интерактивные проекты.

**Владеть:** навыками создания анимированных проектов с поддержкой интерактивности.

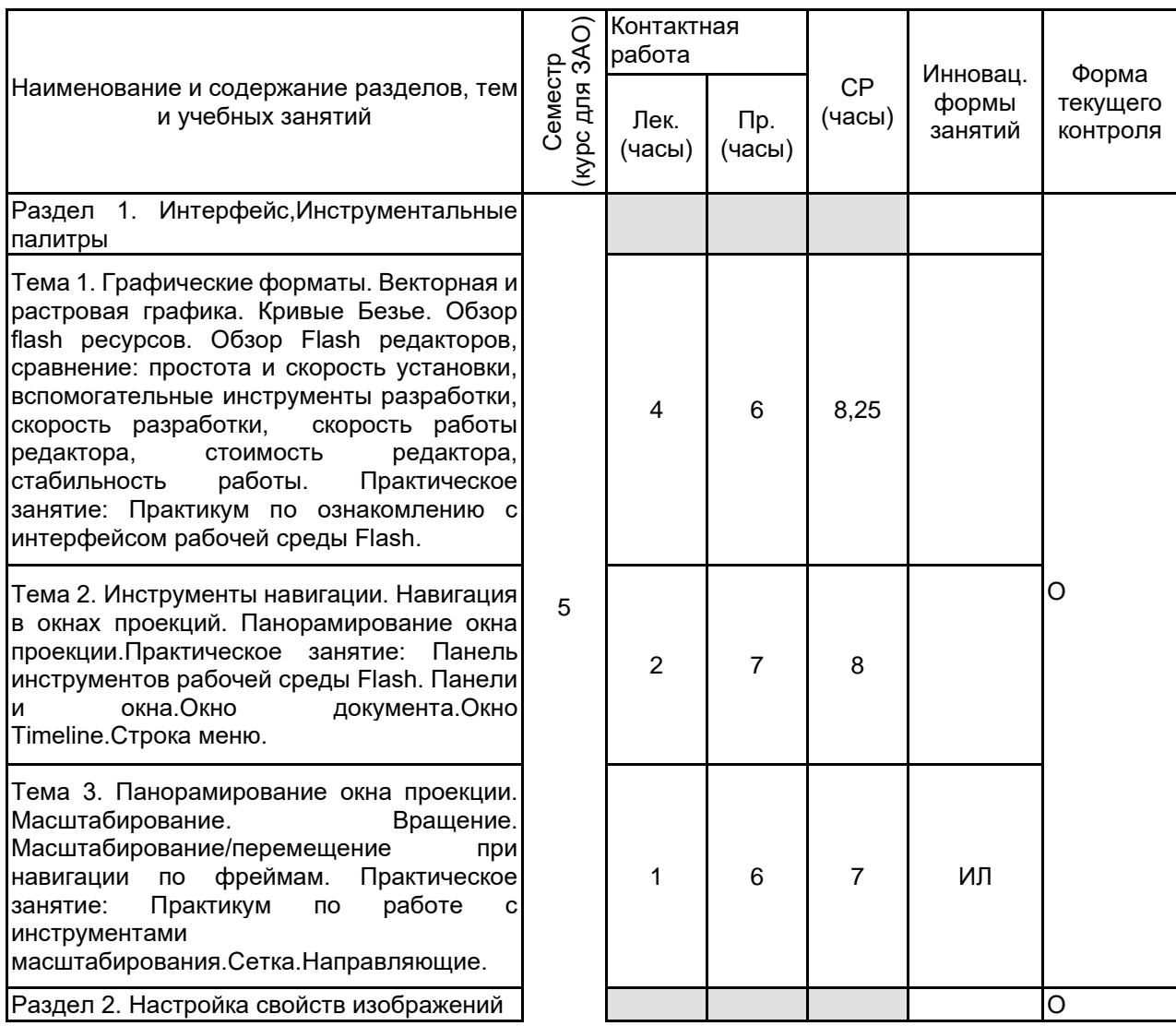

**3 РЕЗУЛЬТАТЫ ОБУЧЕНИЯ ПО ДИСЦИПЛИНЕ**

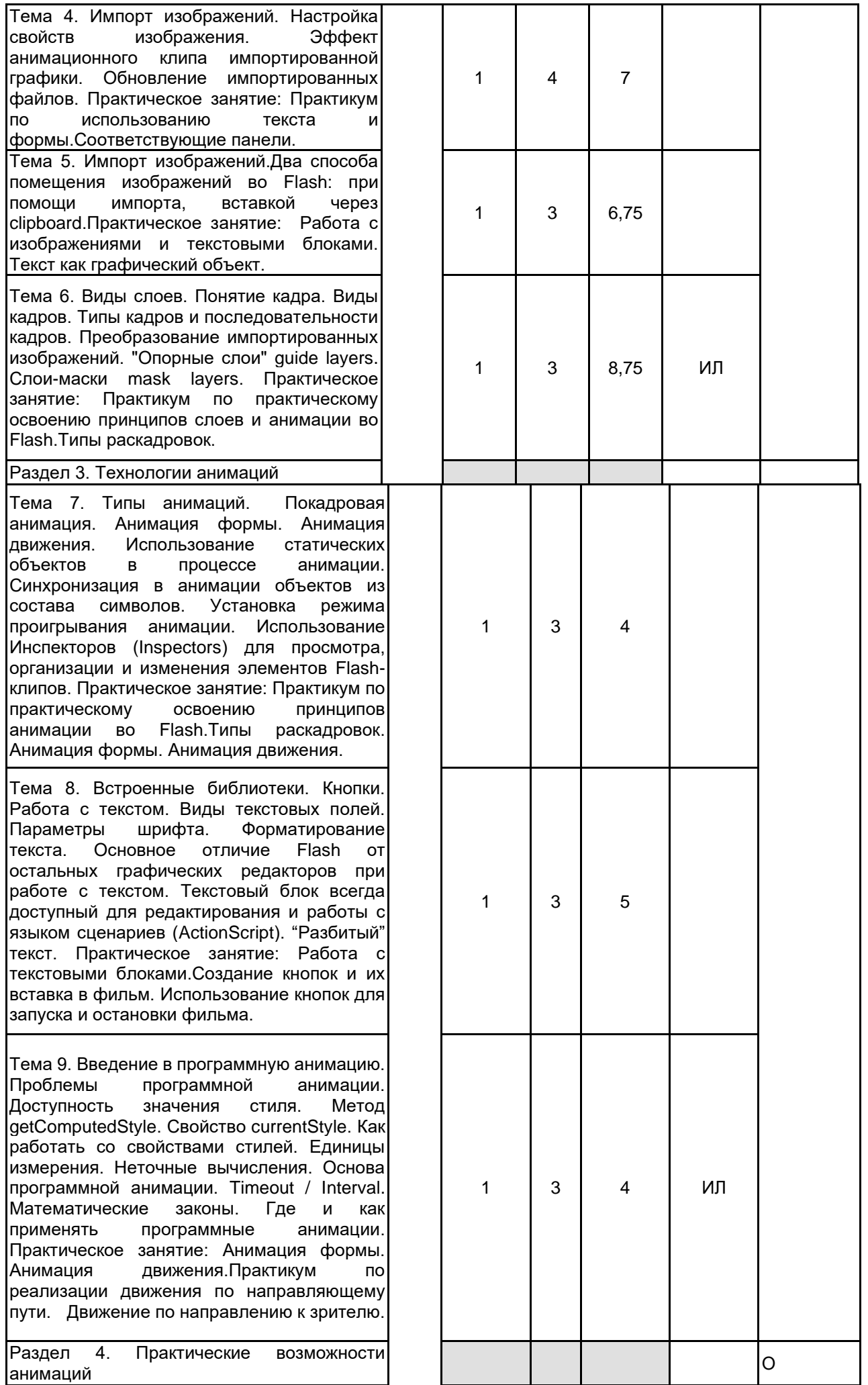

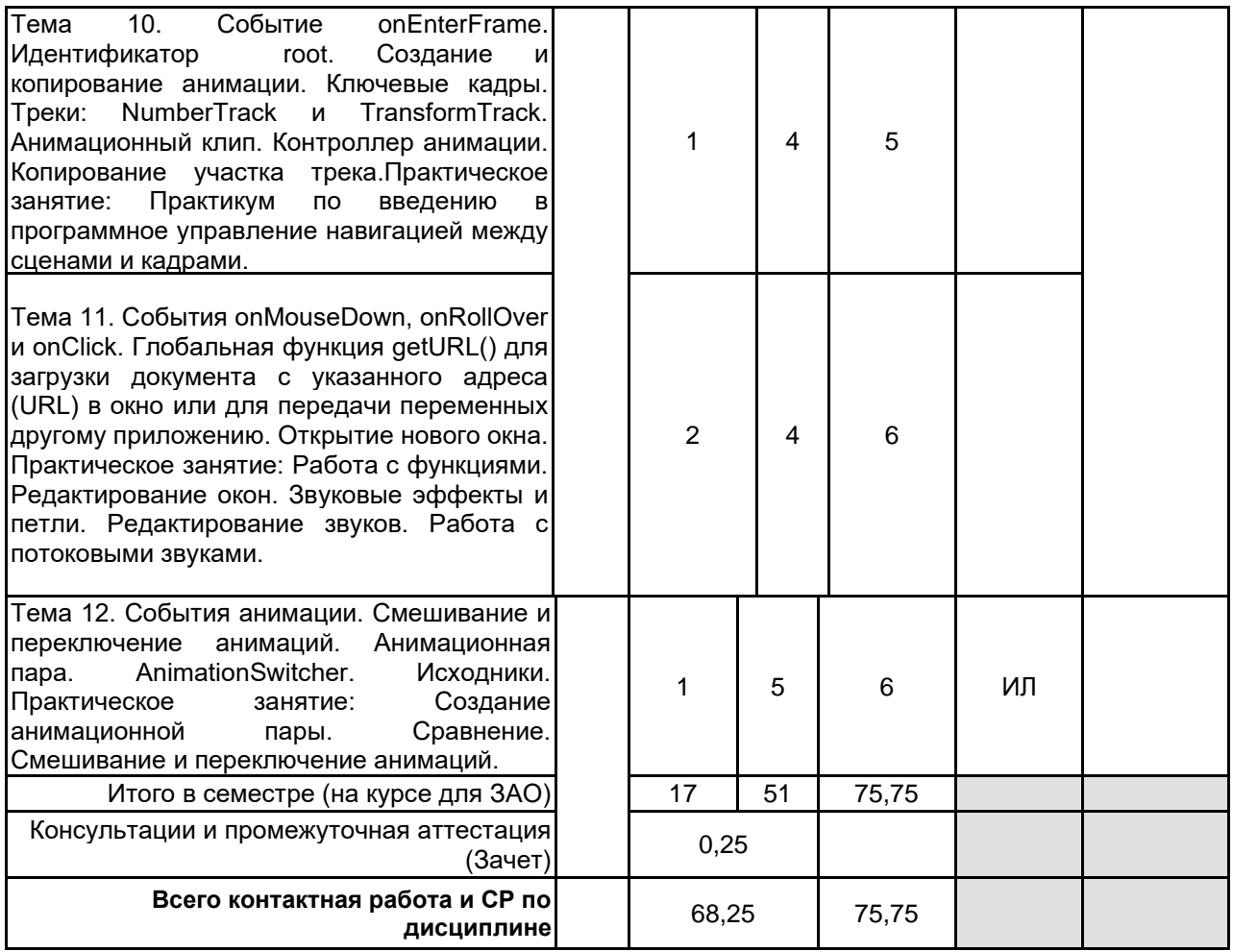

# **4 КУРСОВОЕ ПРОЕКТИРОВАНИЕ**

Курсовое проектирование учебным планом не предусмотрено

# **5. ФОНД ОЦЕНОЧНЫХ СРЕДСТВ ДЛЯ ПРОВЕДЕНИЯ ПРОМЕЖУТОЧНОЙ АТТЕСТАЦИИ**

# **5.1 Описание показателей, критериев и системы оценивания результатов обучения 5.1.1 Показатели оценивания**

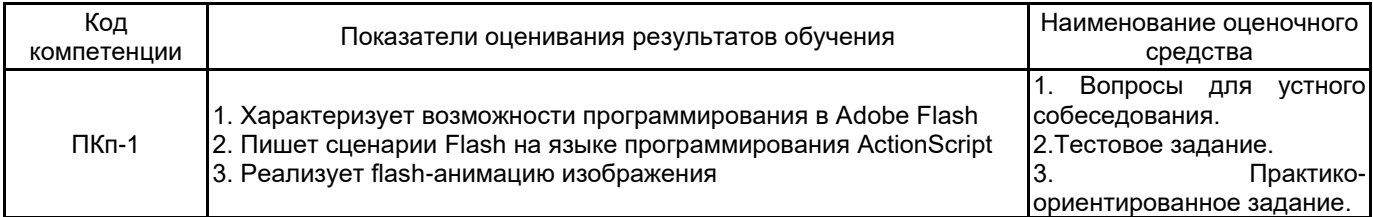

# **5.1.2 Система и критерии оценивания**

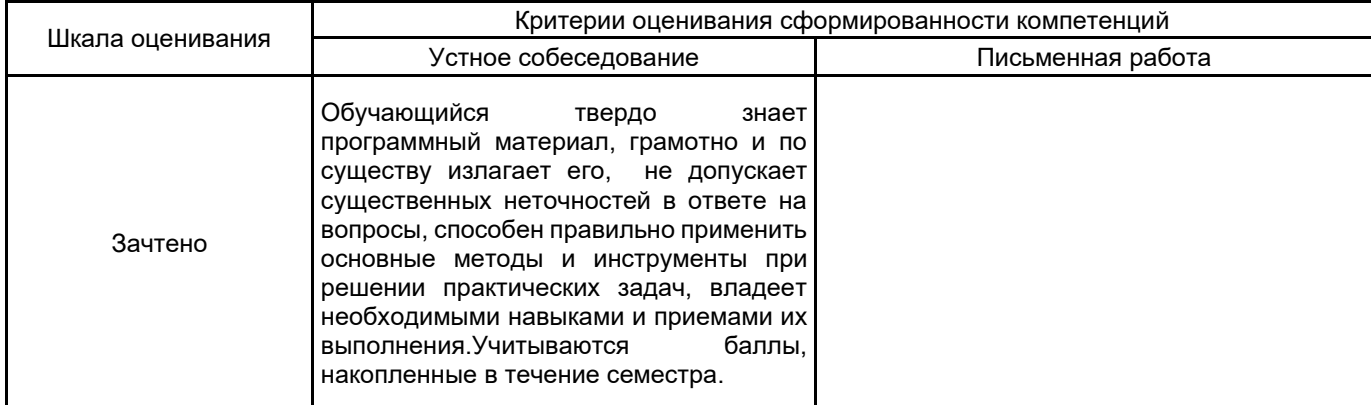

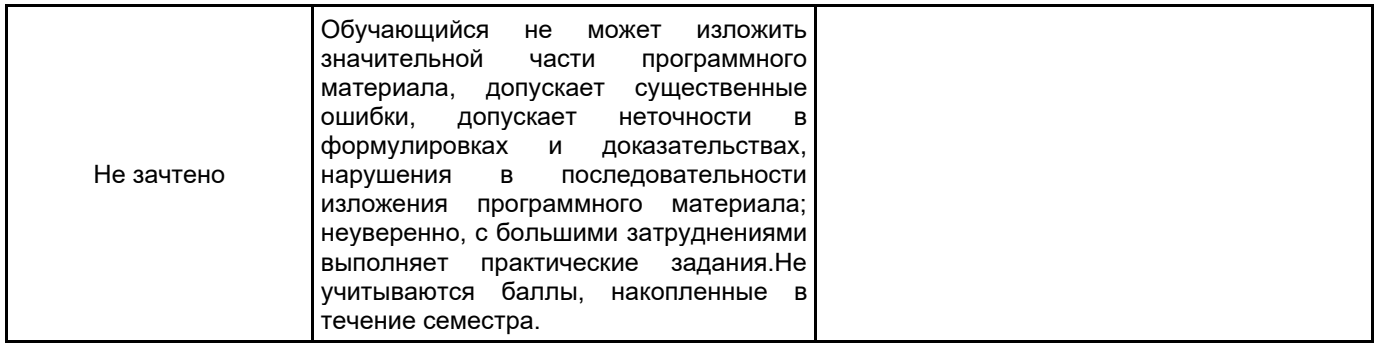

### **5.2 Типовые контрольные задания или иные материалы, необходимые для оценки знаний, умений, навыков и (или) опыта деятельности 5.2.1 Перечень контрольных вопросов**

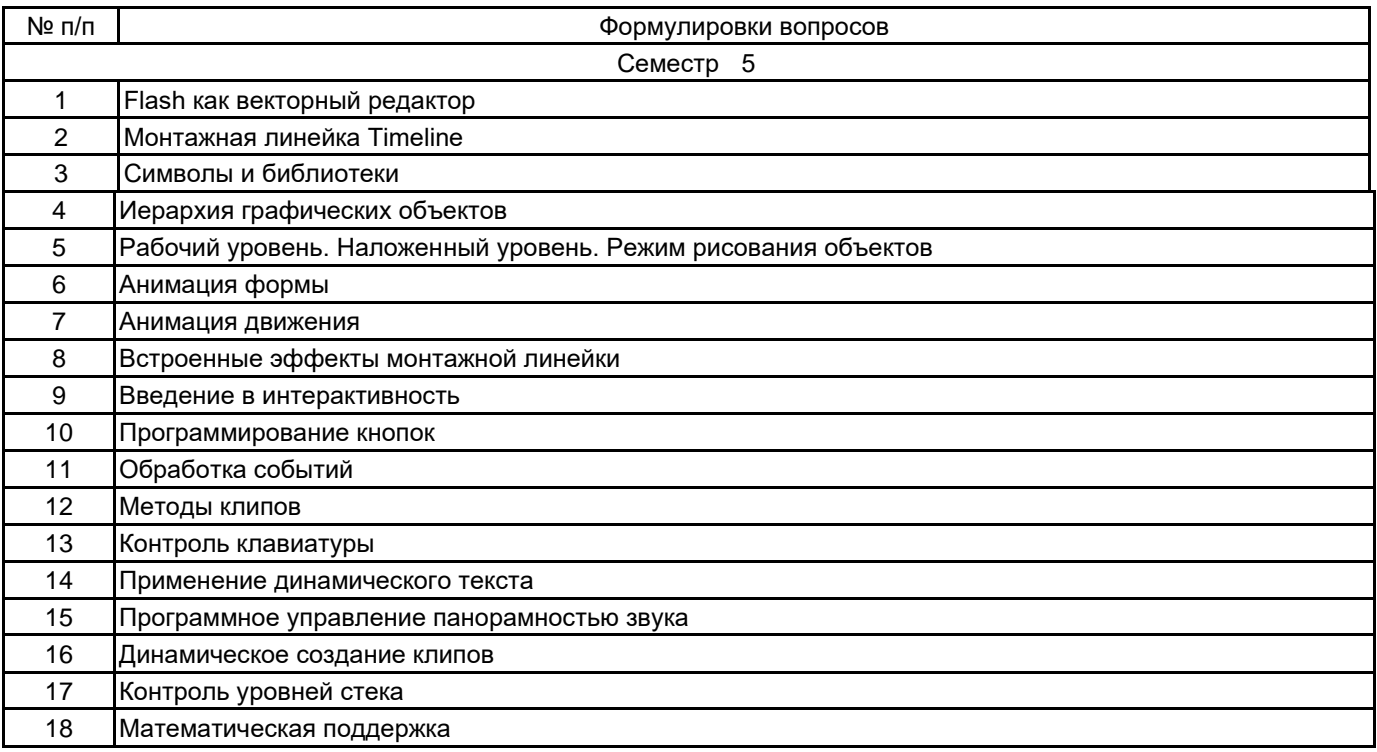

## **5.2.2 Типовые тестовые задания**

1. Отметьте тип текстового блока, не существующий в рабочей среде Flash:

- а) Input
- б) Bullet list
- в) Static
- г) Dynamic

2.Как называется представленный на изображении элемент интерфейса в программе AdobeFlashProfessional?

а) панель инструментов

- б) вывод
- в) временная шкала
- г) действия

3.Какое программное средство не используется для создания электронных мультимедийных изданий:

- а) Macromedia Dreamweaver
- б) Adobe Flash Professional
- в) Microsoft FrontPage
- г) Microsoft SQL-server

4. Что из перечисленного не относится к мультимедийным электронным изданием:

а)html-презентация

- б) flash-презентация
- в) powerpoint-презентация

г) все перечисленное относится к мультимедийным электронным изданием

#### **5.2.3 Типовые практико-ориентированные задания (задачи, кейсы)**

- 1. Создайте анимацию горизонтального движения квадрата с текстом.
- 2. Создайте анимацию падения мяча на землю.
- 3. Создайте анимацию вращения юлы.
- 4. Создайте анимацию модели Солнечной системы.
- 5. Создайте анимацию пролета «чайника» сквозь деформированный тор.
- 6. Создайте анимацию баскетбольного мяча.
- 7. Создайте анимацию кисти, которая будет писать любое слово.
- 8. Создайте интерактивную анимацию для любой картины («оживите» картину).

#### **5.3 Методические материалы, определяющие процедуры оценивания знаний, умений, владений (навыков и (или) практического опыта деятельности)**

#### **5.3.1 Условия допуска обучающегося к промежуточной аттестации и порядок ликвидации академической задолженности**

Проведение промежуточной аттестации регламентировано локальным нормативным актом СПбГУПТД «Положение о проведении текущего контроля успеваемости и промежуточной аттестации обучающихся»

#### **5.3.2 Форма проведения промежуточной аттестации по дисциплине**

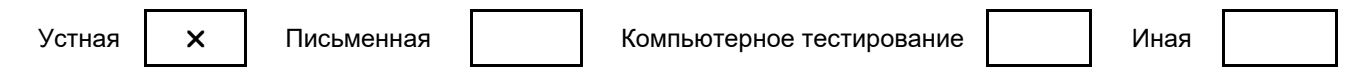

#### **5.3.3 Особенности проведения промежуточной аттестации по дисциплине**

При проведении зачета время, отводимое на подготовку к ответу, составляет не более 40 мин. Для выполнения практического задания обучающему предоставляется необходимая справочная информация.Сообщение результатов обучающемуся производится непосредственно после устного ответа.

# **6. УЧЕБНО-МЕТОДИЧЕСКОЕ И ИНФОРМАЦИОННОЕ ОБЕСПЕЧЕНИЕ ДИСЦИПЛИНЫ**

#### **6.1 Учебная литература**

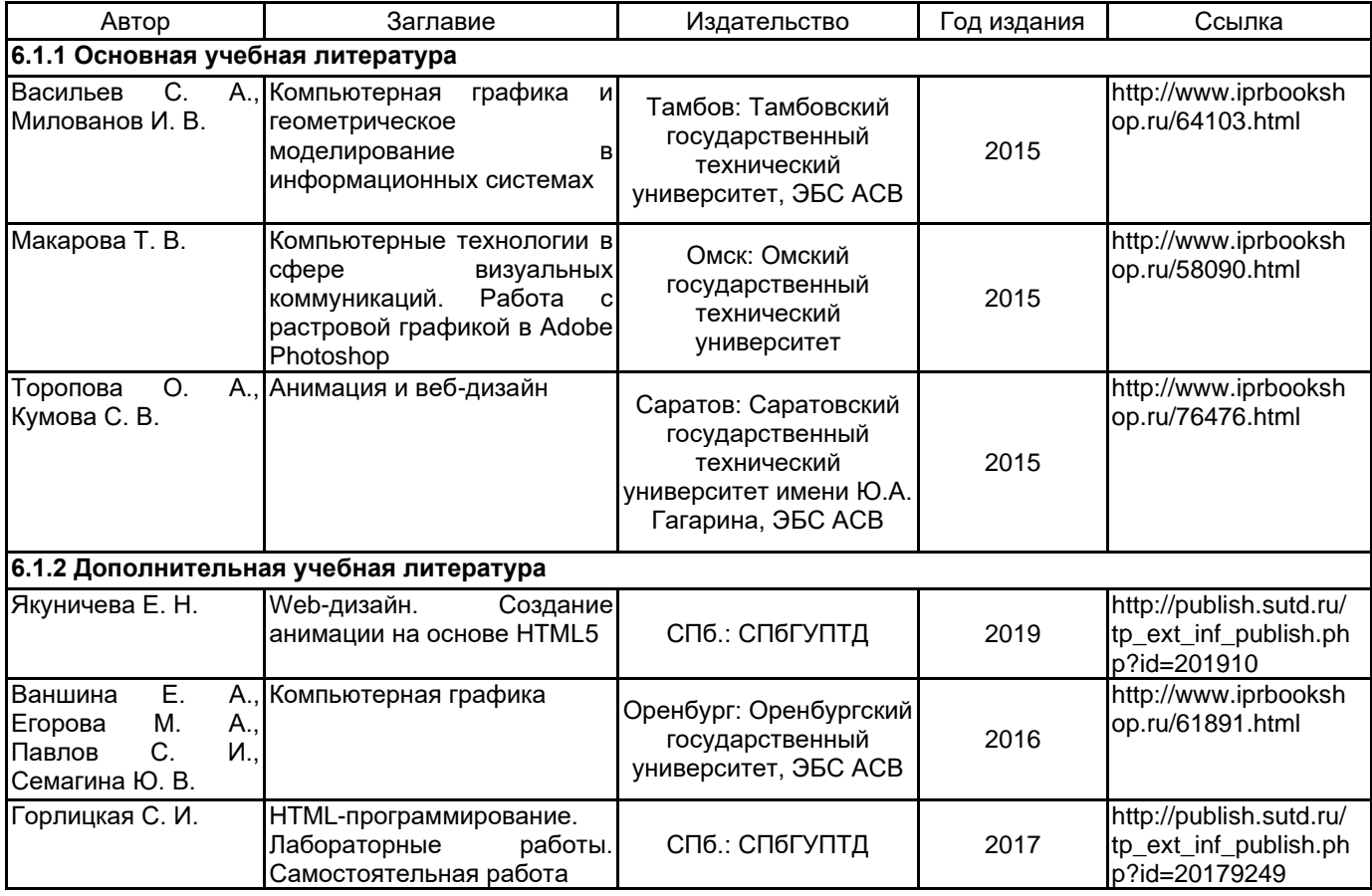

#### **6.2 Перечень профессиональных баз данных и информационно-справочных систем**

Портал Росстандарта по стандартизации [Электронный ресурс]. URL: http://standard.gost.ru/wps/portal/

#### **6.3 Перечень лицензионного и свободно распространяемого программного обеспечения**

MicrosoftOfficeProfessional

# **6.4 Описание материально-технической базы, необходимой для осуществления образовательного процесса по дисциплине**

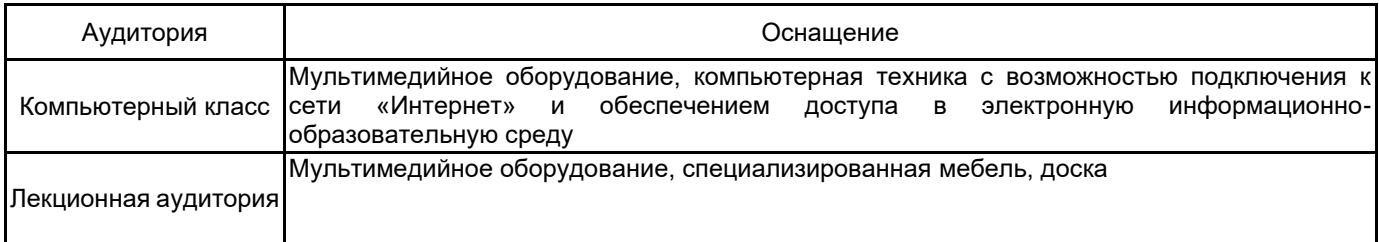